#### **Język SQL. Rozdział 4.Funkcje grupowe**

**Funkcje grupowe, podział relacji na grupy,klauzule GROUP BY i HAVING.**

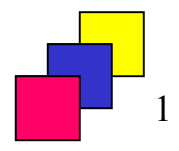

# **Funkcje grupowe (agregujące) (1)**

- $\bullet$ **Działają na zbiorach rekordów, nazywanych grupami.**
- • **Rekordy należą do tej samej grupy jeśli posiadają tą samą wartość wyrażenia grupującego.**
- **Funkcja grupowa dla każdej grupy wylicza pojedynczą wartośćna podstawie wyrażenia, będącego jej parametrem.**

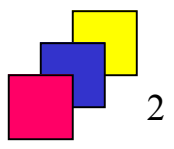

# **Funkcje grupowe (agregujące) (2)**

 $\bullet$  **Problem: znajdź sumaryczną płacę pracowników w każdej grupie etatowej.**

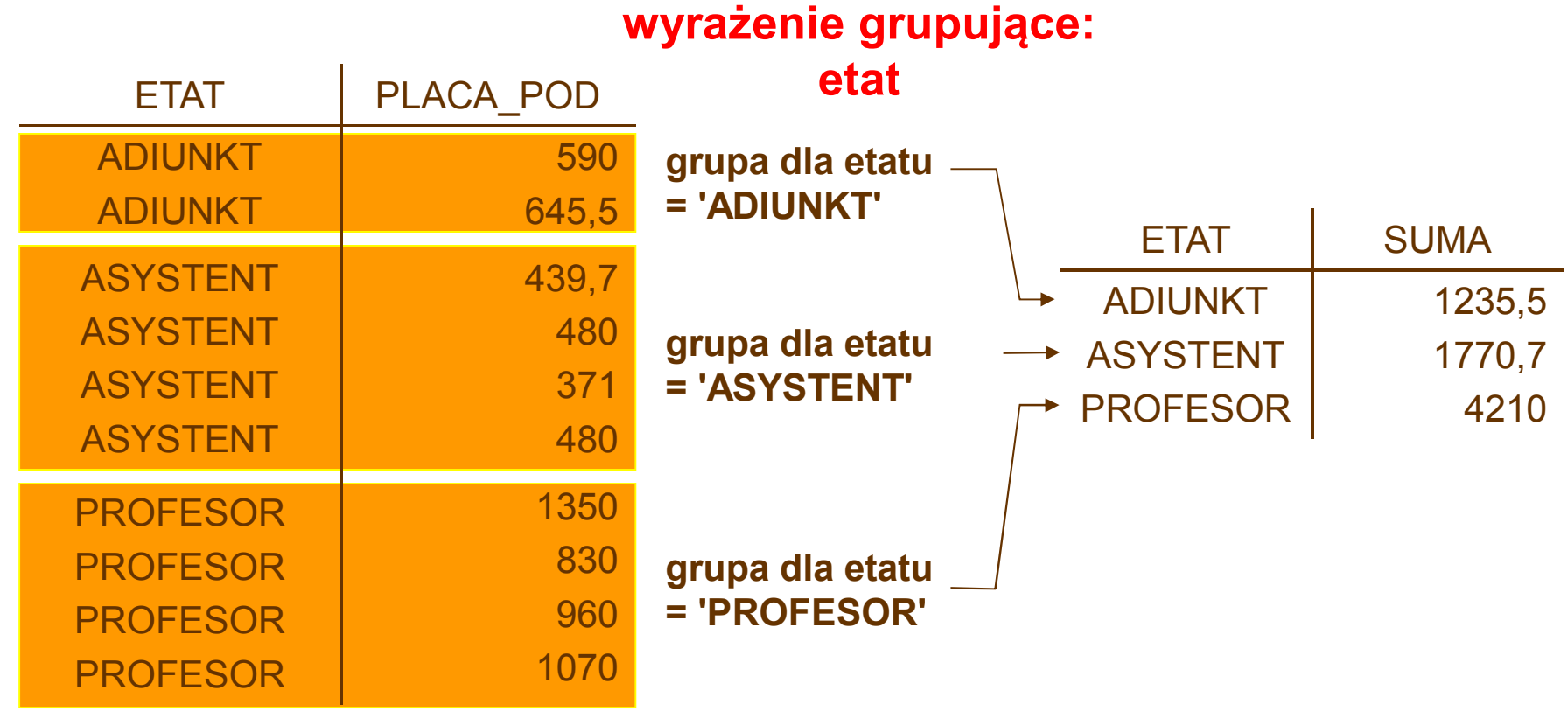

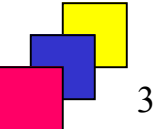

# **Rodzaje funkcji grupowych**

#### • **Funkcje:**

- – **AVG**– średnia, – **SUM** – suma,
- **COUNT** liczba wystąpień, **VARIANCE** wariancja,
- 
- **MIN** minimum,
- 
- 
- **MAX** maksimum, **STDDEV** odchylenie stand.
- **Składnia: nazwa\_funkcji(all | distinct wyrażenie)**
- **Szczególny przypadek – funkcja COUNT:**
	- **COUNT(\*) – liczba rekordów,**
	- **COUNT(all | distinct wyrażenie) – liczba niepustych wartości wyrażenia.**
- **Uwaga! Funkcje grupowe eliminują wartości puste.**

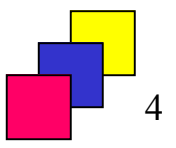

#### **Zapytania z jedną grupą (1)**

- • **Wszystkie rekordy, przetwarzane przez zapytanie, tworzą jednągrupę.**
- $\bullet$ **Wynikiem zapytania jest co najwyżej jeden rekord.**
- $\bullet$ **Znajdź sumaryczną płacę podstawową wszystkich pracowników.**

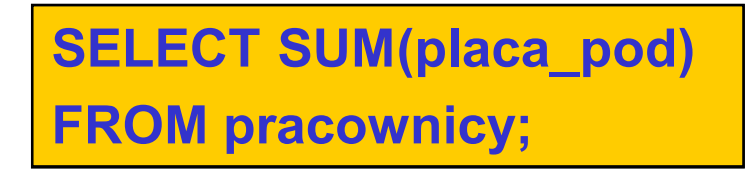

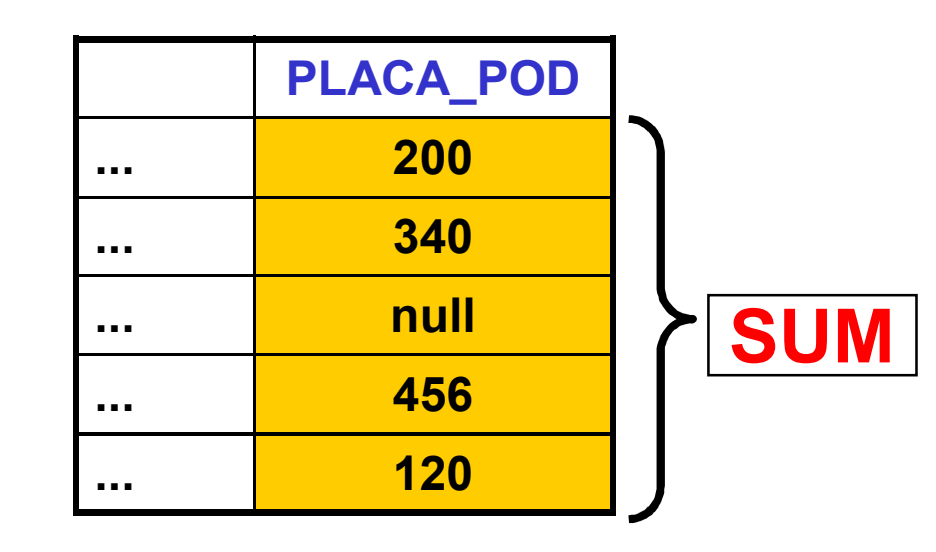

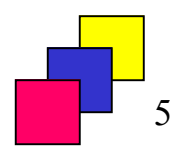

# **Zapytania z jedną grupą (2)**

•**Znajdź średnią płacę podstawową wśród pracowników zespołu 20.**

**SELECT AVG(placa\_pod)FROM pracownicyWHERE id\_zesp = 20;**

• **Znajdź maksymalną wartość dodatku oraz liczbę pracowników na etacie ASYSTENT.**

**SELECT COUNT(\*), MAX(placa\_dod)FROM pracownicyWHERE etat = 'ASYSTENT';**

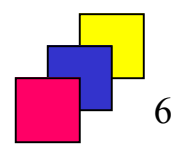

#### **Zapytania z wieloma grupami (1)**

- •**Klauzula GROUP BY** *wyrażenie* **– definiuje wyrażenie grupujące.**
- •**Wynikiem zapytania jest jeden rekord dla każdej grupy.**

*NAZWISKO ... ID\_Z PLACA* **WEGLARZ ... <sup>10</sup> <sup>1730</sup> BLAZEWICZ ... <sup>40</sup> <sup>1350</sup> SLOWINSKI ... <sup>30</sup> <sup>1070</sup> BRZEZINSKI ... <sup>20</sup> <sup>960</sup> MORZY ... <sup>20</sup> <sup>830</sup> KOSZLAJDA ... <sup>20</sup> <sup>590</sup> ZAKRZEWICZ ... <sup>30</sup> <sup>208</sup> BIALY ... <sup>30</sup> <sup>250</sup>** *NAZWISKO ... ID\_Z PLACA* **WEGLARZ ... <sup>10</sup> <sup>1730</sup> BRZEZINSKI ... <sup>20</sup> <sup>960</sup> MORZY ... <sup>20</sup> <sup>830</sup> KOSZLAJDA ... <sup>20</sup> <sup>590</sup> SLOWINSKI ... <sup>30</sup> <sup>1070</sup> BIALY ... <sup>30</sup> <sup>250</sup> ZAKRZEWICZ ... <sup>30</sup> <sup>208</sup> BLAZEWICZ ... <sup>40</sup> <sup>1350</sup> SUMSUMSUMSUMSELECT id\_zesp, SUM(placa\_pod) FROM pracownicyGROUP BY id\_zesp;**

7

#### **Zapytania z wieloma grupami (2)**

• **Wylicz najwyższą płacę wśród pracowników zatrudnionych na każdym etacie**

**SELECT etat, MAX(placa\_pod)FROM pracownicyGROUP BY etat;**

# **Podział grup na podgrupy**

• **<sup>W</sup> ramach każdego zespołu dla każdego etatu występującego <sup>w</sup> zespole oblicz najwyższą płacę**

> **SELECT id\_zesp, etat, MAX(placa\_pod)FROM pracownicyGROUP BY id\_zesp, etat;**

> > 8

# **Klauzula HAVING**

 **Pozwala na wybór grup spełniających określone warunki, działa dla grup analogicznie jak klauzula WHERE dla pojedynczych krotek**

• **wyświetl grupy etatowe, których maksymalna płaca podstawowa przekracza 1000 złotych**

```
SELECT etat, SUM(placa_pod)FROM pracownicyGROUP BY etatHAVING MAX(placa_pod) > 1000;
```
• **wyświetl nazwy etatów i liczbę zatrudnionych na danym etacie, uwzględnij tylko etaty, na których jest zatrudnionych co najmniej 2 pracowników otrzymujących płacę dodatkową**

```
SELECT etat, COUNT(*) FROM pracownicyWHERE placa_dod IS NOT NULL
GROUP BY etat HAVING COUNT(*) >= 2;
```
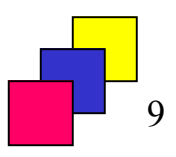

#### **Sortowanie po grupowaniu**

**W klauzuli ORDER BY, zastosowanej w zapytaniu z grupowaniem, możemy umieścić jedynie atrybuty grupujące i/lub funkcje grupowe**

**SELECT id\_zesp, AVG(placa\_pod)FROM pracownicyGROUP BY id\_zesp HAVING SUM(placa\_pod) > 3000ORDER BY MAX(placa\_pod) DESC;**

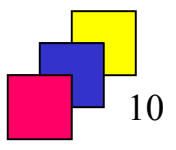

#### **Konstrukcje zaawansowane**

 $\bullet$  **Użycie funkcji agregującej jako parametru innej funkcji agregującej; przykład: znajdź maksymalną sumę płac pracowników zatrudnionych na poszczególnych etatach.**

```
SELECT MAX(SUM(placa_pod))FROM pracownicyGROUP BY etat;
```
• **Zapytanie z jedną grupą i klauzulą HAVING; przykład: podaj wartość maksymalnej płacy pracowników zespołów 10 i 20, ale tylko wtedy, jeśli liczba pracowników w tych zespołach przekracza 12**

```
SELECT MAX(placa_pod) FROM pracownicyWHERE id_zesp in (10,20)HAVING COUNT(*) > 12;
```
# **Najczęściej popełniane błędy (1)**

• **Umieszczenie w klauzuli SELECT zapytania z jedną grupą wyrażenia nie będącego funkcją grupową.**

```
SELECT etat, SUM (placa_pod) FROM pracownicy WHERE etat = 'PROFESOR';
```
 $\bullet$  **Umieszczenie w klauzuli SELECT zapytania z wieloma grupami wyrażenia nie będącego wyrażeniem grupującym lub funkcją grupową.**

> **SELECT id\_zesp, nazwisko, SUM(placa\_pod) FROM pracownicy GROUP BY id\_zesp;**

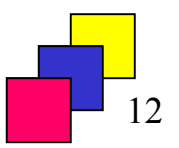

# **Najczęściej popełniane błędy (2)**

•**Umieszczenie funkcji grupowej w warunku w klauzuli WHERE.**

> **SELECT id\_zesp FROM pracownicyWHERE COUNT(\*) > 3 GROUP BY id\_zesp;**

 $\bullet$  **Umieszczenie w warunku w klauzuli HAVING wyrażenia nie będącego funkcją grupową lub wyrażeniem grupującym.**

> **SELECT id\_zesp, COUNT(distinct placa\_dod) FROM pracownicy GROUP BY id\_zespHAVING etat = 'PROFESOR';**

# **Najczęściej popełniane błędy (3)**

 $\bullet$  **Porządkowanie wyników zapytania z wieloma grupami według wartości wyrażenia nie będącego wyrażeniem grupującym lub funkcją grupową.**

> **SELECT id\_zesp, COUNT(distinct placa\_dod) FROM pracownicy GROUP BY id\_zespORDER BY nazwisko;**

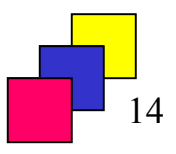

#### **Funkcja LISTAGG**

• **Umożliwia dodanie do rekordu wynikowego dla grupy listy wartości z atrybutów rekordów, należących do grupy.**

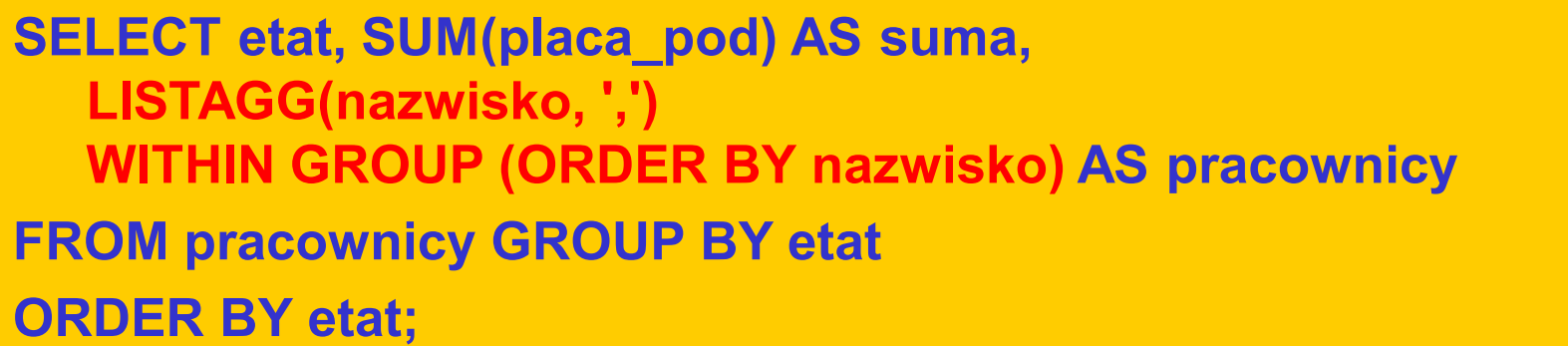

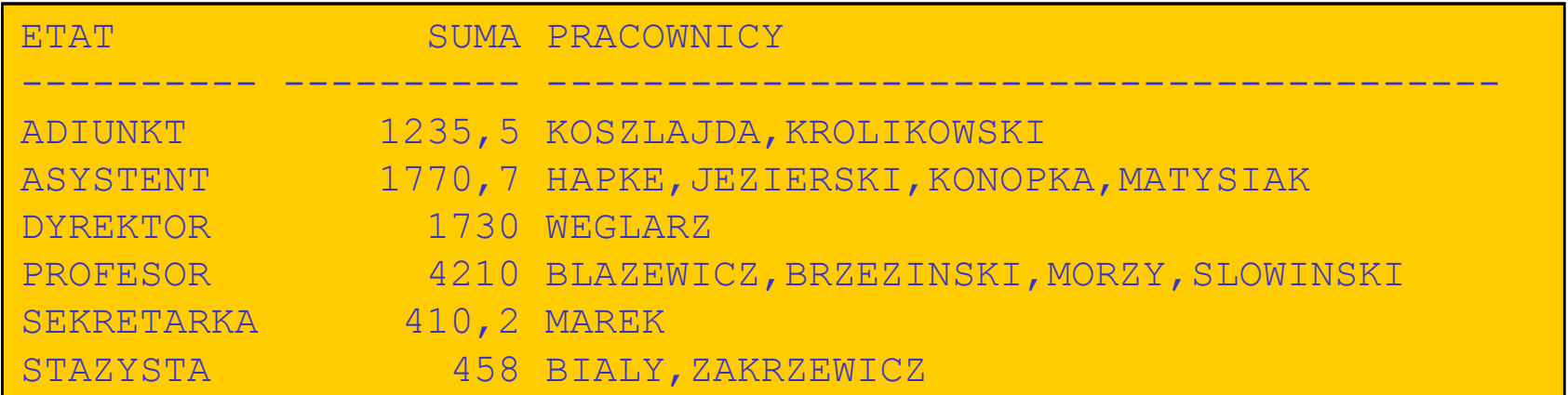

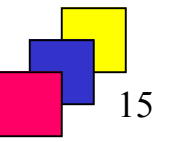